Wir sind ja ach so international und haben auch ein Kapitel "Frequently Asked Questions" oder "**H**äufig **g**estellte **F**ragen" zusammengestellt. Das Kapitel wird von hoffentlich vielen Autoren beackert und wächst naturgemäß mit der Zeit. Falls euch eine Frage drückt, die hier noch nicht beantwortet ist, bitte im Forum stellen oder auf einen entsprechenen Beitrag hinweisen … und hoffen, dass sich einer der Autoren bereit findet, sie hier einzustellen - nun denn!

# **Warum soll ich meine OneControl- bzw. OneDriveTurn-Baugruppen auf die neue Version 3 umstellen?**

Einmal sei klargestellt, dass die Umstellung auf die Version 3.00 keine neuen Funktionalitäten bietet, aber …

#### **Es gibt erhebliche Verbesserungen für die Sicherheit**:

- Der neue Typ Schaltpaar, der sicherstellt, dass nur eine der beiden Weichenspulen geschaltet, derweil die Partnerspule abgeschaltet wird.
- Torwächter HAL, der die Powerports der OneControl überwacht. Dadurch können jetzt Weichen an eine eingeschaltete OneControl angeschlossen werden - ohne das die Spulen abdampfen.
- Spulen- bzw. Motorweichenschutz, der verhindert, dass ein PC-Steuerungsprogramm die Antriebe innerhalb einer einstellbaren Zeit unzulässig verstellen kann.

Und dann gilt: Die Versionen 1 des OneDriveTurns bzw. 2 der OnControl werden nicht weiterentwickelt. Die Zeit reicht leider nicht für die Pflege älterer Versionen.

Wenn es also wichtige Änderungen oder neue Funktionen für eure Baugruppen gibt, wird das nur mit den neuesten Versionen möglich sein.

## **Wie genau müsste man die OneControl jetzt für z.B. die Fleischmann konfigurieren? Einfach nur als Schaltpaar im Makro oder ist zusätzlich noch was einzustellen?**

Henning hat einen [passenden Screenshot](https://forum.opendcc.de/viewtopic.php?p=59661#p59661) für ein Makro bereitgestellt.

Zusätzlich muss die Weiche insgesamt als Schaltausgangs-Paar mit Endabschaltung und passender Impulszeit konfiguriert werden. Das entspricht der Konfiguration im Auslieferungszustand.

Die Konfiguration gilt für alle Weichen mit Spulenantrieben und Endabschaltung.

#### **Ich habe eine Testaufbau mit wenigen OneControl- und/oder OneDriveTurn-Baugruppen. Soll ich auf die 3er-Version wechseln?**

Ja, am Besten sofort. Aber die üblichen Sicherungen trotzdem nicht vergessen!

#### **Was muss ich tun, damit ich meine alten Konfigurationsdaten nicht verliere auch wenn mein Upgrade daneben geht?**

Einen "großen" Versionssprung kann man mit OneDriveTurn und OneControl nur mit dem Einspielen einer Vollversion machen - also erstmal eine Sicherung des Knotens durchführen!

Sollte das Upgrade schief gehen, kann man die alte Firmware wieder einspielen und mit der Knotensicherung die vorherige Konfiguration wieder restaurieren.

Beim Versionssprung auf die "3er" empfehlen wir dringend, die CV-Tabellen und Makros separat zu sichern. Damit kann man die bisherige Konfiguration zwar nicht automatisch, aber wesentlich leichter wieder herstellen (siehe [Migrationsanleitung](https://forum.opendcc.de/wiki/doku.php?id=onedriveturn:firmware_migration)).

#### **Kann ich von einer frühen 1er-Version des OneDriveTurns bzw. 2er Version der OneControl direkt auf entsprechende die 3er-Version wechseln?**

Ja. Ein zusätzliches Update innerhalb der "großen" Nummern ist nicht nötig. Der Wechsel muss wie bei der letzten "kleineren" Versionsnummer erfolgen.

#### **Wo stelle ich die Weichenschaltzeit ein!**

Diese wird jetzt im Reiter Schaltausgangs-Paare bzw. Schaltausgänge über den Slider Schaltzeit vorgenommen! Die angegebene Zahl wird mit 20ms multipliziert. Standardmäßig wird eine Schaltzeit von 15 (300ms) verwendet.

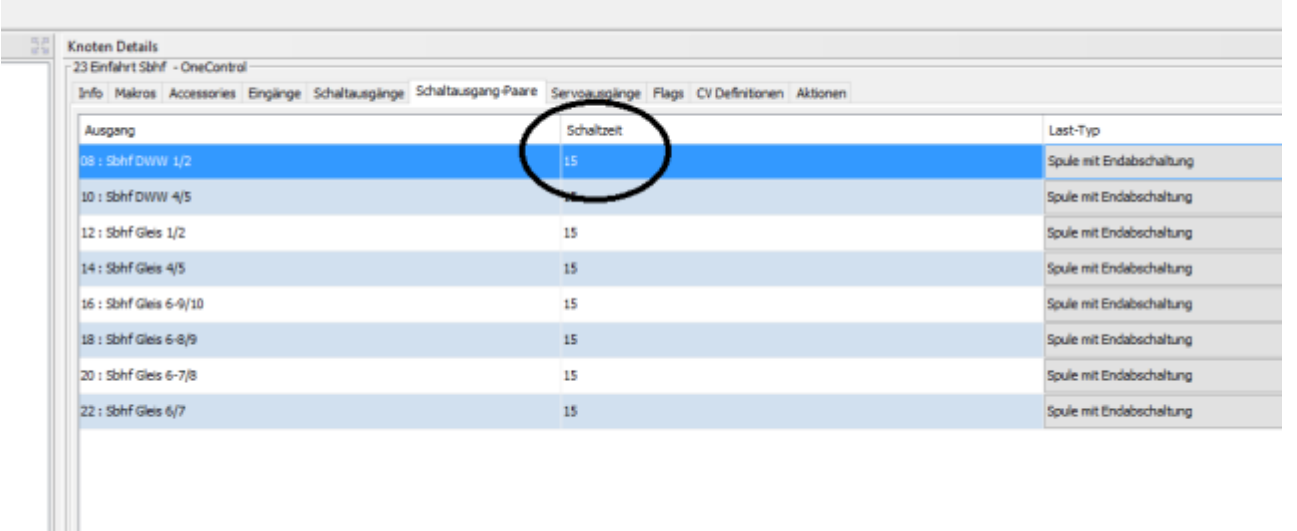

## **Wie kann ich aus einen Schaltausgangspaar wieder einzelne Ausgänge machen!**

Hierzu wechselt man in den Reiter "Schaltausgänge" und klickt in der Spalte "Port" mit der "rechten Maustaste" auf das gekreuzte Symbol und wählt "Port umschalten"

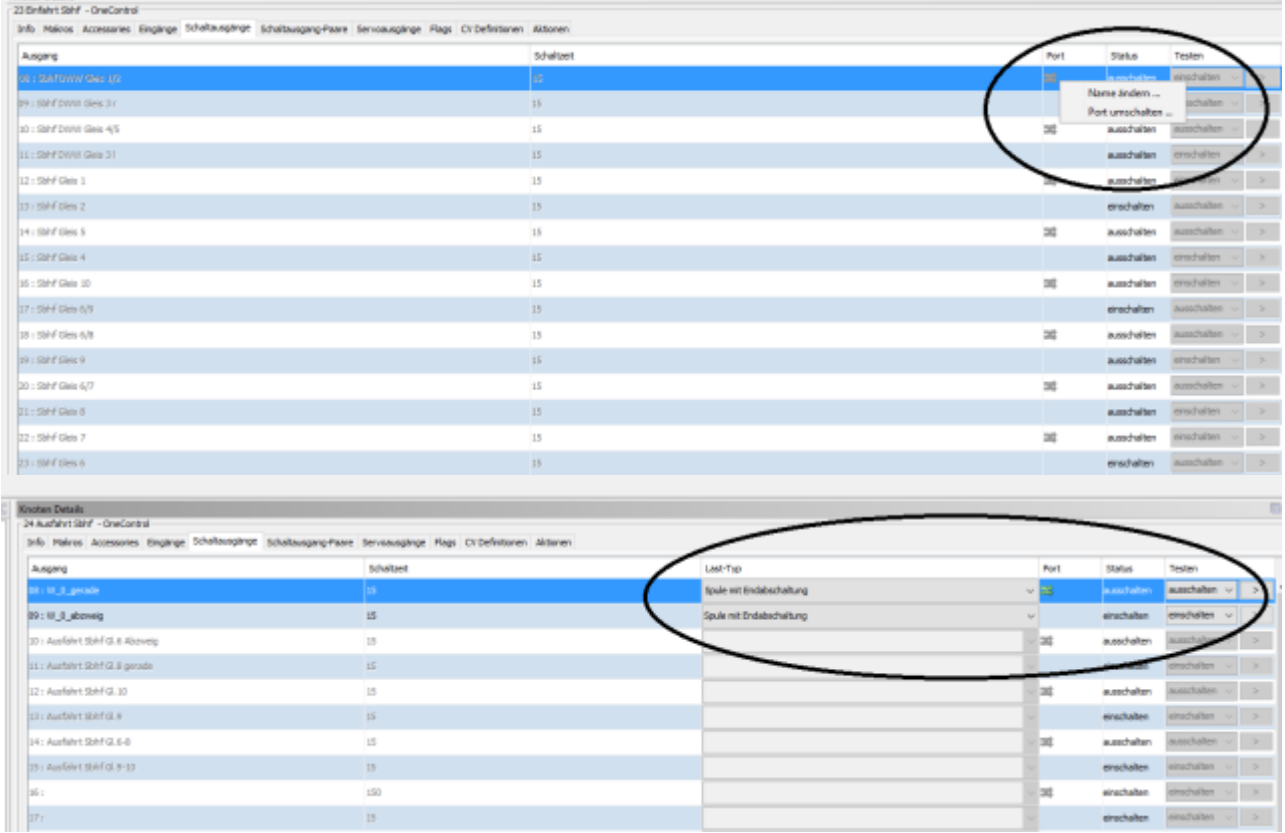

Möchte man aus einzelnen Schaltausgänge wieder ein Paar machen, wechselt man in den Reiter "Schaltausgang-Paare", klickt in der Spalte "Port" mit der "rechten Maustaste" auf das gekreuzte Symbol und wählt "Port umschalten"

#### Last update: 2018/10/01 22:10 onecontrol:faq30\_onecontrol https://forum.opendcc.de/wiki/doku.php?id=onecontrol:faq30\_onecontrol&rev=1538424634

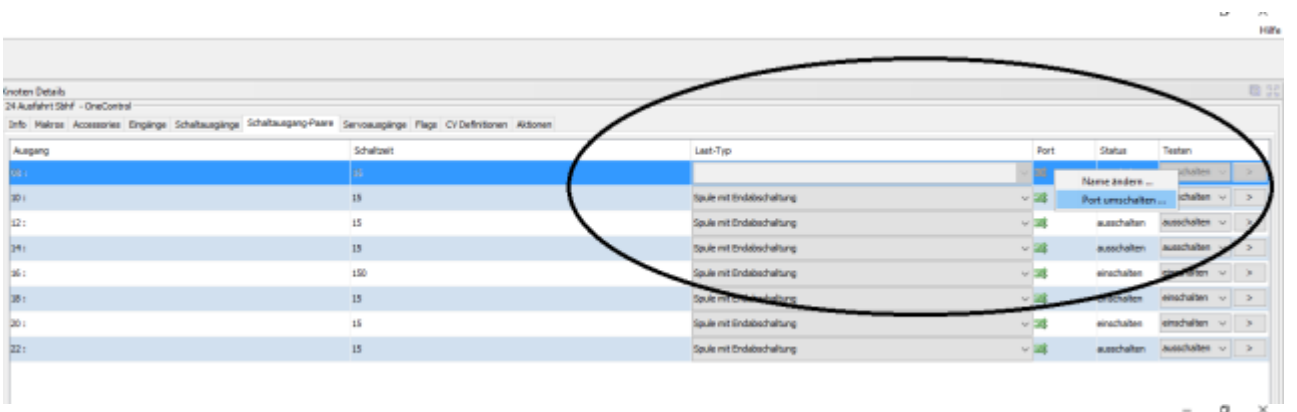

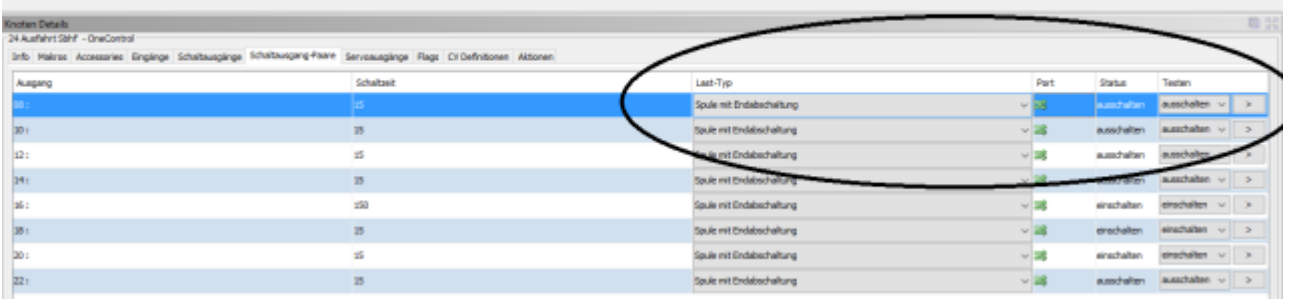

From: <https://forum.opendcc.de/wiki/> - **BiDiB Wiki**

Permanent link: **[https://forum.opendcc.de/wiki/doku.php?id=onecontrol:faq30\\_onecontrol&rev=1538424634](https://forum.opendcc.de/wiki/doku.php?id=onecontrol:faq30_onecontrol&rev=1538424634)**

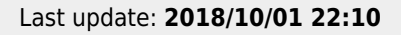

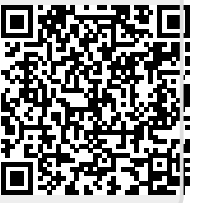

 $\omega$ 

Hilfe